Magnetisch gekoppelte Spulen und Kreise

**Dimensionierung** von Transformatoren bei Hochfrequenz

**Mitteilungen aus dem Institut für Umwelttechnik Nonnweiler-Saar Dr. Schau DL3LH**

Um unterschiedliche Impedanzen reflexionsfrei Wicklungsverhaums w<sub>2</sub>/w<sub>1</sub> aneinander anzupassen, werden in der  $\mathbf{r} = \mathbf{p} \times (2 - \mathbf{I} \times (2 - \mu) \times (m \times m) \times (m \times m)$ Hochfrequenztechnik Resonanztransformatoren aus konzentrierten Elementen, Wicklungs - und Leitungstransformatoren verwendet. Resonanz- und hill dem Streutaktor 0 wird transformatoren mit 2, 3 oder mehr Blind- elementen wurden in 1, 3, 4, 7 u.8 ausführlich behandelt. Da Leitungstransformatoren sehr einfach zu handhaben sind, sollen hier die Wicklungstransformatoren behandelt werden.

Diese sind aus der täglichen Praxis eines Funkamateurs nicht wegzudenken, sei es als Balun oder Unun /9/. Magnetisch gekoppelte Spulen in der Form als Luft- und Sparübertrager und gekoppelte Resonanzkreise sind von besonderer Wichtigkeit.

notwendig, um einen Übergang von der  $\frac{1}{k}$  verlustwicklande  $N_1$  und  $N_2$ . Der einem  $u = 1$ unsymmetrischen Anpassschaltung auf die  $\frac{U_{\text{ZW}}}{1.1}$  externation sich die (Or 1.0 die Or symmetrische Zuleitung zur Antenne zu bekommen. 1.1) zu Dieser Übergang ist erforderlich, will man Verluste durch Gleichtaktströme vermeiden /3/ und eine galvanische Trennung der Station von der Antenne erreichen (statische Aufladungen).

# **1. Der Luft-Übertrager 1.1** Beispiel 1.1

## **1.1 Der Luft-Übertrager bei reeller Last**

Der Übertrager besteht aus einer primären Wicklung  $1 - 0.839056 = 0.160944$ . Wird das Variometer an Wicklung mit der Induktivität L<sub>2.</sub> Beide Induktivitäten sind über ein magnetisches Feld miteinander

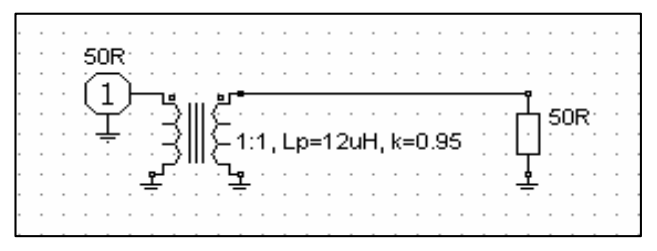

**Bild 1 Übertrager bei HF mit ohmscher Last**

Wird dieses magnetische Feld in Luft geführt, spricht man von einem Luft-Übertrager. Wie stark diese Kopplung zwischen den beiden Wicklungen ist, wird durch die Gegeninduktivität M oder den Koppelfak-

tor k beschrieben. Wichtige Zusammenhänge sind in /3/ dargestellt oder sind der Literatur zu entnehmen.

Bei der Dimensionierung eines Übertragers ohne Bild 2 Übertragungsfunktion eines reell magnetische Materialien, ist die Bandbreite von besonderer Bedeutung.

**Vorwort:**<br>
Die untere Grenzfrequenz eines Luft-Übertragers wird<br>
mit den geallen Last Widentenden B. B. und dem mit den reellen Last-Widerstanden R<sub>1</sub>, R<sub>2</sub> und dem Wicklungsverhältnis  $w_2/w_1$ 

$$
f_{\min} = R_1 / \{ 2 \pi L_1 [(R_1/R_2) (w_2/w_1)^2 + 1] \}
$$
 (G1 1.0)

und mit dem Streufaktor  $\sigma$  wird

$$
f_{\text{max}} = [R_1 + R_2(w_1/w_2)^2] / (2 \sigma \pi L_1), \qquad (G1 1.1)
$$

wobei der Streufaktor  $\sigma$  sich aus dem Koppelfaktor k

$$
\sigma = 1 - k^2 \tag{G1 1.2}
$$

In Antennenanlagen wird ein Luft-Balun  $N_1$ ,  $N_2$  benmannen die primaren und sexundaren Man erkennt daraus, dass die untere Grenzfrequenz hauptsächlich von  $R_1/L_1$  und die obere umgekehrt proportional zu  $L_1^*$   $\sigma$  ist. Die Widerstände R1, R2 beinhalten die primären und sekundären Verlustwiderstände Rv<sub>1</sub> und Rv<sub>2</sub>. Bei einem ü = 1 bzw.  $w_2/w_1 = 1$  vereinfachen sich die (Gl 1.0 und Gl. 1.1) zu

$$
f_{\min} = R_1 / (4 \pi L_1) \text{ und} \tag{G1 1.3}
$$

$$
f_{\text{max}} = R_1 / (\sigma \pi L_1), \qquad (G1 1.4)
$$

## **Beispiel 1.1**

mit der Induktivität  $L_1$  und einer sekundären einem Innenwiderstand und Lastwiderstand von 50  $\Omega$ verkoppelt.<br>
und die obere Grenzfrequenz nach (Gl 1.4) zu  $f_{max} =$ Für das in /3/ berechnete Variometer aus russischen Beständen mit der primären Induktivität  $L_1 = 12 \mu H$ wurde ein Koppelfaktor  $k = 0.916$  berechnet. Der Streugrad berechnet sich nach (Gl 1.2) zu  $\sigma = 1 - k^2 =$  $2 \equiv$ Streugrad berechnet sich nach (Gl 1.2) zu  $\sigma = 1 - k^2 = 1 - 0.839056 = 0.160944$ . Wird das Variometer an betrieben, berechnet sich die untere Grenzfrequenz nach (Gl 1.3) zu f<sub>min</sub> = 50  $\Omega$  / 4  $\pi$  12 uH = 331 KHz 8240 KHz.

> Dabei sind die berechneten Frequenzen die 3 dB Grenzfrequenzen, an denen die Leistung um 3 dB oder die Spannung/Strom um den Faktor 0.707 geringer ist, als bei mittleren Frequenzen. Der Phasenwinkel zwischen Spannung und Strom ist dabei  $\varphi = 45$  Grad.

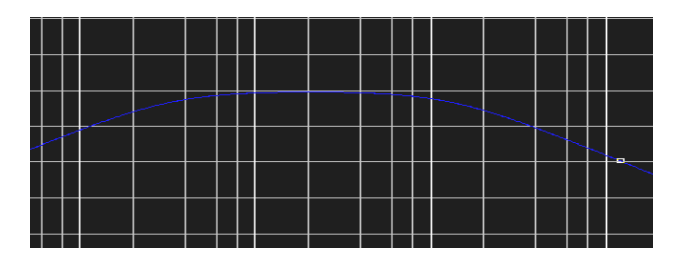

**Bild 2 Übertragungsfunktion eines reell abgeschlossenen HF-Übertragers**

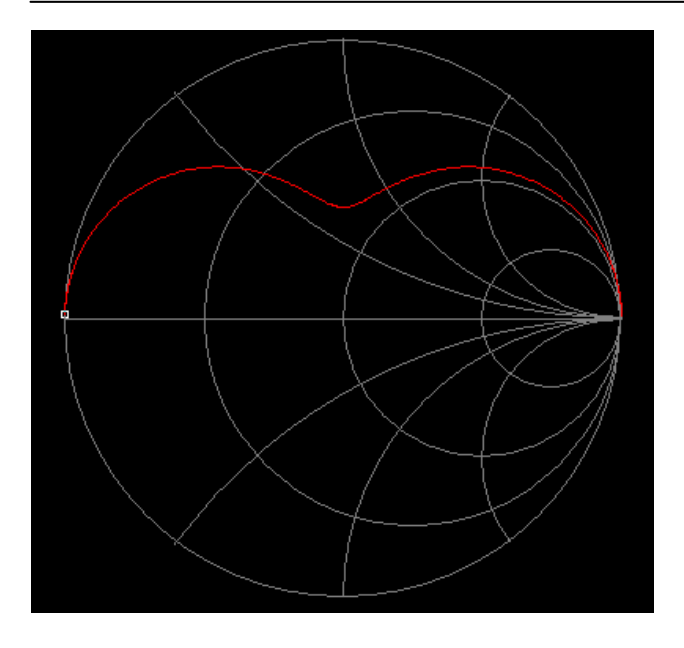

## **Bild 3: Verlauf der Eingangsimpedanz nach Beispiel 1.1**

Frequenzbereich kein reeller Punkt und keine beidseitig mit einer reellen Last von 50  $\Omega$ 

$$
\underline{Z}e = \underline{Z}_1 + \left(\omega M\right)^2 / \underline{Z}_2 \tag{G1 1.5}
$$

mit  $Z_1 = Rv_1 + j\omega L_1$  und  $Z_2 = R_2 + Rv_2 + j\omega L_2$  dB.

Aus (Gl 1.5) wird ersichtlich, dass eine Anpassung Beispiel 1.3 niemals möglich ist und die Impedanz immer im Ein ideal gekoppelter Balun mit einem

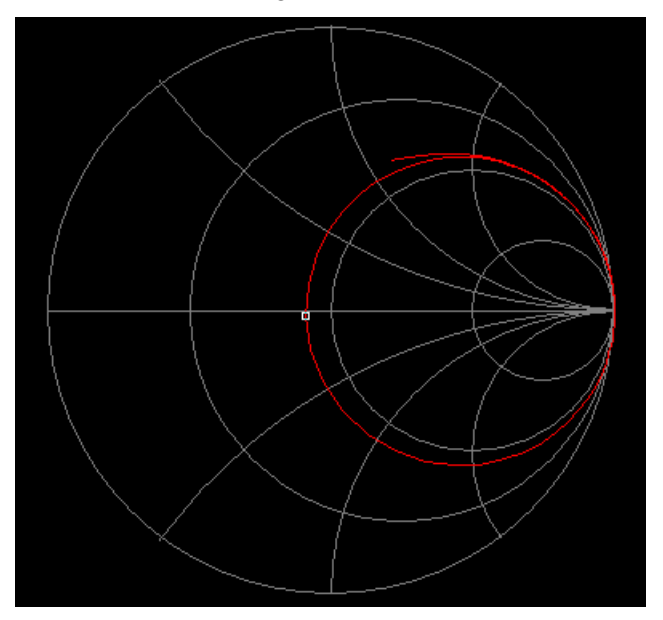

**Bild 4 Luft-Übertrager mit eingangsseitiger Serienkapazität**

Merke: Es gibt keinen realen Wicklungs-Übertrager mit 1 : x, der in diesem Verhältnis Widerstände oder Impedanzen übersetzt. Das schafft nur der ideale Übertrager - den es leider nicht gibt.

Woher soll auch Anpassung kommen, denn wir haben ein Gebilde bestehend nur aus Induktivitäten und reellen Widerständen? Deshalb ist primärseitig immer ein Kondensator erforderlich, um Resonanz zu gewährleisten /3/.

Bild 4 zeigt den Verlauf der Eingangsimpedanz mit eingangsseitigem Serienkondensator. Der Durchmesser des Kreises und damit die reelle Impedanz auf der reellen Achse kann **nicht** durch die Serienkapazität beeinflusst werden - sondern nur durch den Koppelfaktor k. Auch kann die Kopplung **nicht** durch eine Serienkapazität verändert werden, wie immer behauptet wird /3/.

## **Beispiel 1.2**

Wie aus Bild 3 ersichtlich, wird im gesamten Ein ideal gekoppelter Balun Anpassung erreicht, obwohl dieses Variometer direkt am Transceiver betrieben und hat eine abgeschlossen ist /9/. Die Eingangsimpedanz die sekundäre Belastung  $Z = (100 + j 313) \Omega$ , die im berechnet sich aus der Beziehung Verhältnis 1: 1 übersetzt wird  $(X_L = 113 \Omega)$ . Die Ein ideal gekoppelter Balun mit einem Übersetzungsverhältnis 1: 1 sei mit einer Impedanz Z  $= (100 + i 200)$   $\Omega$  abgeschlossen. Der Balun wird Induktivität von  $L_1 = L_2 = 5$  uH. Bei f = 3.6 MHz ist Eingangsimpedanz ist  $Z = (100 + j 426)\Omega$ .

 $Z = Z_1 + (\omega M)^2/Z_2$  (Gl 1.5) Der Reflexionsfaktor berechnet sich zu r = 0.949 und daraus der Verlust /3/ durch Fehlanpassung  $Lv = 10$ dB.

### **Beispiel 1.3**

 $i$ m auch geneppend Datan in der Datan in der Unterstützungsverhältnis 1: 4 sei mit einer Impedanz  $\underline{Z}$ Ein ideal gekoppelter Balun mit einem  $= (100 + j 200)$   $\Omega$  abgeschlossen. Der Balun wird direkt am Transceiver betrieben. Die sekundäre Induktivität ist jetzt  $L<sub>2</sub> = 20 \mu H$  mit einer Impedanz bei 3.6 MHz von  $X_L = 452 \Omega$ . Die wirksame Last ist jetzt Z = (100 + j 652)  $\Omega$ . Am Eingang ergibt sich  $Ze = Z/4 = (25 + j 163)$   $\Omega$ . Mit der eingangsseitigen Induktivität (j $X_L$  = j113  $\Omega$ ) wird die Eingangsimpedanz  $Z = (25 + i 267) \Omega$ . Der Reflexionsfaktor berechnet sich zu  $r = 0.968$  und daraus der Verlust /3/ durch Fehlanpassung  $Lv = 12$ dB. Dieses Beispiel zeigt sehr deutlich, dass selbst ein ideal gekoppelter 1: 4 Balun direkt hinter dem Transceiver, also am Eingang einer Anpassschaltung, absolut fehl am Platze ist. Ebenso wenig sinnvoll ist es, größere Übersetzungsverhältnisse als 1: 1 zu wählen /3/, weil durch die Niederohmigkeit die Verluste in der LC-Anpassschaltung steigen und die höhere sekundäre Induktivität immer einen größeren Verlustwiderstand hat.

Übersetzungsverhältnis 1: 4 wird am Ausgang eines  $L = 0.6$  dB. der 50  $\Omega$  Seite sei wieder L<sub>1</sub> = 5  $\mu$ H. Welche<br>Impedanz "sieht" die Anpassschaltung? Die Impedanz an den Ausgangsklemmen wird induktiv und frequenzabhängig. Die Werte sind in der Tab. 1 zusammengefasst. Bild 5 zeigt den Impedanzverlauf im Smith-Chart bei k = 1. hichts hoch gelegt werden muss

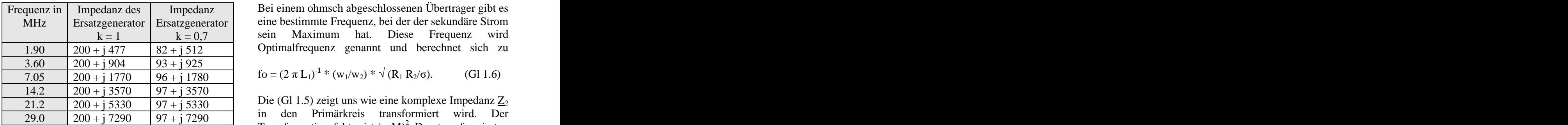

## **Tab. 1 Impedanzen des Ersatzgenerators nach Beispiel 1.4 (in Ohm)**

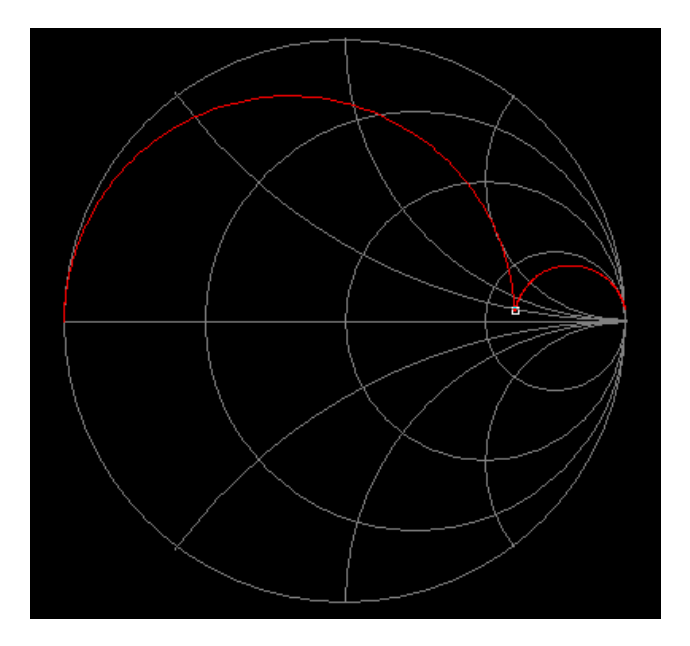

### **Bild 5 zeigt den Impedanzverlauf des Ersatzgenerators im Smith-Chart bei k**  $\approx$  **1**. **Referenz** ist 50  $\Omega$ .

Die Werte nach Tab. 1 sind die Werte eines Ersatzgenerators an den Ausgangsklemmen des Balun. Die Anpassschaltung muss diese Impedanzen an die komplexen, frequenzabhängigen Dabei eilt die Ausgangsspannung am Kondensator der Antennenimpedanzen transformieren. Bei einem Ausgangsklemmen des hier gerechneten Balun mit  $L_1$  werden.  $= 5 \mu$ H, bei der Frequenz 3.6 MHz  $\underline{Z} = (93 + j 925) \Omega$ . Die Frequenz, bei der der Sekundärkreis in Resonanz Ist z.B. die Antennenimpedanz Z = (200 - j 200)  $\Omega$ , dann muss das APN diese Transformation leisten. Es

**Beispiel 1.4 ist eine Transformation einer komplexen Impedanz**  $Z_1$ Ein ideal gekoppelter Balun mit einem in eine komplexe Impedanz  $\underline{Z}_2$  mit einem Verlust von  $L = 0.6$  dB.

Transceiver betrieben. Die primäre Induktivität auf Vergleicht man diese Anordnung mit einer LC- Impedanz "sieht" die Anpassschaltung? Die 760 pF) tritt ein Verlust von L = 0.23 dB auf - etwa für einen Koppelfaktor 1(ideal) und 0.7 hinter der Anpassschaltung sind die geringeren Anpassschaltung vor dem Balun ( $\text{Ls} = 4.42 \mu\text{H}$ , Cp = ein Drittel des Verlustes beim Balun vor dem Anpassnetzwerk. Ein weiterer Vorteil eines Balun Induktivitäten und die einfachere Ausführung, weil

Frequenz in | Impedanz des | Impedanz Bei einem ohmsch abgeschlossenen Übertrager gibt es MHz | Ersatzgenerator | Ersatzgenerator | eine bestimmte Frequenz, bei der der sekundäre Strom  $k = 1$   $k = 0.7$  sein Maximum hat. Diese Frequenz wird

$$
f_0 = (2 \pi L_1)^{-1} * (w_1/w_2) * \sqrt{(R_1 R_2/\sigma)}.
$$
 (G1 1.6)

21.2  $\boxed{200 + j\ 5330}$   $\boxed{97 + j\ 5330}$  Die (Gl 1.5) zeigt uns wie eine komplexe Impedanz  $\boxed{Z_2}$ 29.0  $\left| 200 + j7290 \right|$  97 + j 7290  $\left| \right|$  in den Primarkiers transformer wird. Der in den Primärkreis transformiert wird. Der Transformationsfaktor ist  $(\omega M)^2$ . Der transformierte Widerstand  $(\omega M)^2/\underline{Z}_2$  wird als Rückwirkungswiderstand bezeichnet.

## **1.2 Der Luft-Übertrager mit kapazitiver Belastung**

Wird der reale Luft-Übertrager mit einer Kapazität abgeschlossen, verändern sich die Verhältnisse grundlegend. Durch die Kapazität werden Resonanzen erst möglich. Ob Anpassung eingestellt werden kann, ist abhängig vom Koppelfaktor k.

Daher sind magnetisch gekoppelte Kreise ohne veränderliche Kopplung unbrauchbar für die Anwendung in Kopplern. Man denke nur an die einfache Schwenkspule im Eingangskreis des DKE.

Schon damals war den Entwicklern bekannt, dass eine Anpassung ohne veränderliche Kopplung nicht möglich ist, dennoch wird es bei heutigen Kopplern für den Amateurfunk immer wieder versucht.

Ein Luft-Übertrager mit kapazitiver Last ist ein Resonanztransformator. Die untere Grenzfrequenz eines Luft-Übertragers mit kapazitiver Last wird

$$
f_{\min} = R_1 / (2\pi L_1) \tag{G1 1.7}
$$

und mit dem Streufaktor  $\sigma = 1 - k^2$ 

$$
f_{\text{max}} = 1 / \sqrt{C L_2 \sigma}.
$$
 (G1 1.8)

Koppelfaktor von k = 0.7 ist z.B. die Impedanz an den kann für Phasenzwecke bei Richtantennen genutzt Eingangsspannung um 90 Grad nach. Diese Kenntnis werden.

gerät,

$$
f_m = (\sqrt{(C L_2)^{-1}} \sqrt{(R_1 / (R_1 + Rv_2))})
$$
 (G1 1.9)

dabei ist  $Rv_2$ <sup>der</sup> mit dem Windungsverhältnis

Das oben beschriebene Variometer ist kapazitiv mit 300 pF belastet und wird an einem Quellwiderstand von 50  $\Omega$  betrieben. Nach (Gl 1.7) ist die untere Grenzfrequenz  $f_{min} = 66.314$  KHz und mit  $L_1 = L_2$ wird nach (Gl 1.8)  $f_{max} = 6.61$  MHz.

Die Frequenz, bei der der Sekundärkreis in Resonanz kommt, berechnet sich nach (Gl 1.9) mit  $w_1/w_2 = 1$ und dem sekundären Verlustwiderstand  $Rv_2$ <sup> $\geq$ </sup>  $Rv_2$  = 2  $\Omega$  zu f<sub>m</sub> = 2.529 MHz. (Der Verlustwiderstand von

### **Beispiel 1.6**

Wir dimensionieren einen Luft-Balun für 50  $\Omega$ , der noch für das 160 m Band genutzt werden kann. Die Abschlussimpedanz ist bei f = 1.9 MHz,  $Z = (200 - j)$ 100) Ω. Legen wir die 3 dB Grenzfrequenz auf f = 1.8 MHz, berechnet sich nach (Gl 1.7) die primäre Induktivität zu  $L_1 = 4.42$  uH.

Der Luft-Transformator wird mit verdrillten Drähten ausgeführt, so dass  $L_2 = L_1$  wird. Nach dem Wickeln wird der Koppelfaktor k zu 0.99 ermittelt /12/, daraus  $\sigma = 1 - k^2 = 0.0199$ .

Die sekundäre Kapazität ist bei  $f = 1.9 \text{ MHz C} = 837$ pF. Da sich die Impedanz der Antenne mit höher werdender Frequenz ändert, rechnen wir mit einer mittleren Kapazität von C = 100 pF. Die obere Grenzfrequenz wird nach (Gl 1.8)  $f_{\text{max}} = 53.66 \text{ MHz}.$ 

Jetzt muss überprüft werden welche Impedanz die Antenne bei 53 MHz hat und die Rechnung muss neu Lastimpedanz induktiv werden, kann Anpassung nicht eingestellt werden.

Am Beispiel 1.3 wird ersichtlich, dass die Eigenschaften des Balun maßgeblich von der äußeren Beschaltung abhängig sind und sich diese bei der<br>Verwendung über einen großen Frequenzbereich **Bild 7 zeigt die Übertragungsfunktion (rot). Reso**ständig ändern. Wird, wie in Beispiel 1.3, ein Balun aus zwei verdrillten Drähten gewickelt, ist die impedanz Kopplung eine feste Größe. Anpassung kann also nur

Leistungsverluste durch Fehlanpassung zu vermeiden, an den Ausgang einer Anpassschaltung, um auch die je nach Frequenz veränderten Betriebsverhältnisse durch das APN ausgleichen zu können (siehe auch

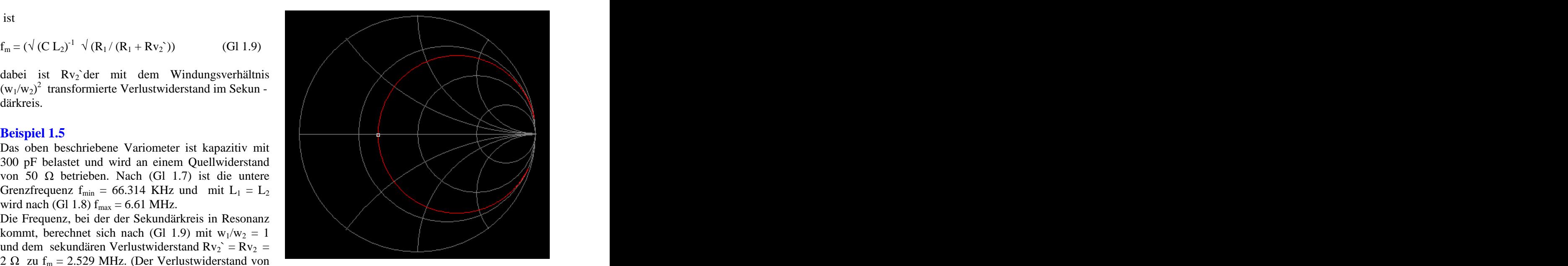

 $2 \Omega$  ist eine Annahme) **Bild 5 zeigt den Verlauf der Eingangsimpedanz aus dem Beispiel 1.3 mit serieller Eingangskapazität.** 

Der Marker liegt bei Resonanz und hat einen reellen Widerstand von  $R = 25 \Omega$ . Daraus wird der Anpasssungsverlust  $Lv = 0.5$  dB  $/3/$ .

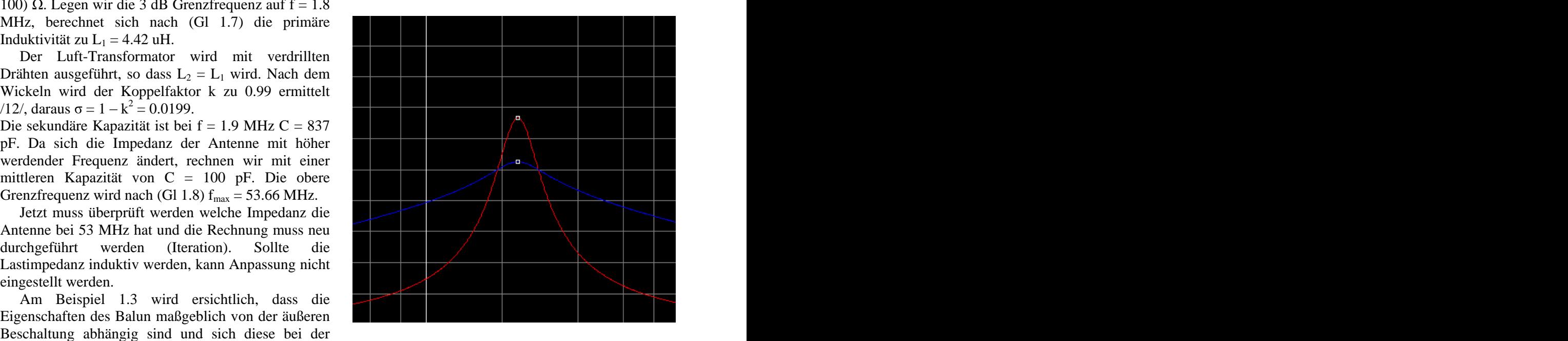

**Bild 7 zeigt die Übertragungsfunktion (rot). Reso** nanz bei f = 2.3 MHz. "Blau" Betrag der Eingangs**impedanz**

in äußerst seltenen Fällen erreicht werden. Nach (Gl 1.9) ist die Resonanz in der Übertragungs- Da immer Anpassung eingestellt werden muss um  $Rv_2 = Rv_2 (w_1/w_2)^2$  und wird umso kleiner, je größer gehört ein Balun (fest eingestellte Kopplung) immer komplexen Last ergänzt sich dieser Verlust- Funktion abhängig vom transformierten Widerstand der sekundäre Verlust-Widerstand ist. Bei einer widerstand um den Realteil der Last.

Beispiel 1.4). kann Resonanz nicht eingestellt werden. Dazu wirdIst die sekundäre Belastung im induktiven Bereich, wie bei Antennen oberhalb der Resonanzfrequenz,

Kapazität diese Aufgabe der Kompensation.

Resonanzkoppler mit gekoppelten Schwingkreisen

## **2. Magnetische gekoppelte Kreise**

Wird der Luft-Übertrager nach Teil 1 am Ausgang Induktivität, verschieden. mit einer Kapazität belastet, die auch von der Antennenimpedanz kommen kann, entsteht ein Schwingkreis. Wird auch der Eingangskreis mit einer gekoppelte Kreise mit gänzlich neuen Eigenschaften

Das der Eingangskreis ein Serienkreis ist, kann sofort Ausgangskreis ein Serienkreis ist kann erst übersehen werden, wenn man bedenkt, dass die in den Sekundärkreis transformierte Spannungsquelle in Reihe mit den Komponenten des Sekundärkreises

Da zur Transformation und zur Anpassung in KW- Antennenanlagen immer noch gekoppelte Kreise eingesetzt werden, ist die Kenntnis über deren Eigenschaften wichtig. Besonders interessant ist die Frage: Wie gelingt die richtige Abstimmung, wie kann Anpassung erreicht werden und welche Verluste stellen sich dabei ein?

## **2.1 Der Übertrager mit kapazitiver Belastung**

Wie schon in Teil 1 beschrieben, wird durch das Übertragungs- und Impedanzverhalten vollständig verändert. Dabei muss nicht unbedingt eine zusätzliche Kapazität im Sekundärkreis eingeschleift werden, es kann auch der kapazitive Anteil einer Lastimpedanz sein. Um zu verstehen, wie sich die Impedanzen in den Primärkreis transformieren, soll

Wir wollen das Variometer /3/ aus russischen Beständen für einen Antennenkoppler einsetzen. Die Daten sind  $L_1 = L_2 = 12 \mu H$ . Zur besseren Darstellung der Zusammenhänge sei das Variometer vorerst verlustlos und der Koppelfaktor  $k = 1$ , d.h. das  $\|\cdot\| \neq \|\cdot\|$ -1:1, Lp=12uH, k= Variometer verbleibt in seiner maximalen Stellung. Es fungiert hier als reiner Luft-Übertrager.

Sekundär wird das Variometer bei  $f = 3.6$  MHz mit einer Impedanz von  $\underline{Z} = (50 - j \ 100) \ \Omega$  belastet, die als Eingangsimpedanz einer Antennenzuleitung **Bild 9: Schaltung entsprechend Beispiel 2.1.**gemessen wurde. Diese Impedanz ist

der in Bild 4 ff beschriebene Serienkondensator am frequenzabhängig, weil sich die Antennenimpedanz Eingang erforderlich. mit der Frequenz ändert. Der kapazitive Widerstand Da im KW-Bereich immer eine Anpassschaltung der ist  $Xc = 100 \Omega$  und entspricht bei f = 3.6 MHz notwendig ist und diese vor dem Balun liegen sollte, einer Kapazität von C = 442 pF. Soll der übernimmt das APN mit der immer vorhandenen Sekundärkreis auf Resonanz sein, ist bei 12 µH eine Kapazität von Cres = 162 pF erforderlich.

bestehen aus 2 oder mehr gekoppelten Kreisen. dass die Gesamtkapazität Cres ist. In bekannter Weise Wir schalten eine weitere Kapazität in Serie, so berechnet sich diese zu  $C = 255$  pF.

> Eine andere Möglichkeit die Kapazität C = 442 pF zu "verkleinern" wäre die Reihenschaltung mit einer Induktivität, verbunden mit weiteren Verlusten, die es gilt zu meiden.

Serienkapazität versehen, liegen magnetisch sich der muukuve widerstand der primaren vor.<br>
Sonic Worder Eingangsimpedanz wird also  $\underline{Z} = (50 + j 271) \Omega$ . Den übersehen werden. Das jedoch auch der Inpediativertall bei veranderlicher Frequenz, aber Bei Resonanz des Sekundärkreises ist der Realteil der Eingangsimpedanz Re = 50  $\Omega$ . Nach (Gl 1.5) addiert sich der induktive Widerstand der primären Induktivität von 12 µH hinzu, die bei 3.6 MHz einen Blindwiderstand von  $X_L = 271 \Omega$  hat. Die Impedanzverlauf bei veränderlicher Frequenz, aber konstanter Last, zeigt das Bild 8.

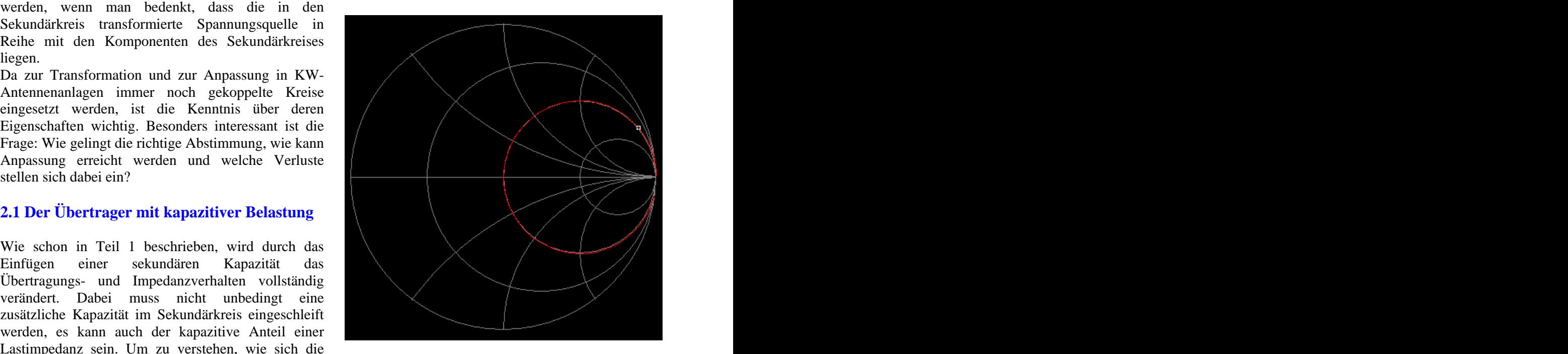

das folgende Beispiel helfen. **2.1 bei konstanter Lastimpedanz Z = (50 j 100) Beispiel 2.1 Beispiel 2.1 MHz Bild 8: Verlauf der Eingangsimpedanz nach Bsp.**  $\Omega$ . Referenz ist 50  $\Omega$ . Der Marker liegt bei 3.6 **MHz.**

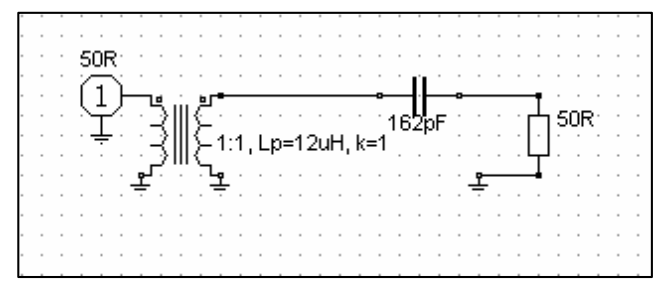

Will man eingangsseitig 50  $\Omega$  reell erreichen, ist die gesamt wirksame Induktivität zu berücksichtigen.

Jetzt ist bei f = 3.6 MHz die Eingangsimpedanz 50  $\Omega$ ,

Wird der Koppelfaktor k < 1, ändern sich alle Größen wie Resonanzfrequenz und Eingangsimpedanz. Dabei wird der Realteil immer größer als 50  $\Omega$  und die Resonanzfrequenz verschiebt sich nach oben, weil die wirksame Induktivität geringer wird.

Sekundär liegt die Zusatzkapazität in Reihe mit der Antennenzuleitung, also im "heißen" Bereich. Den gleichen Effekt der Resonanz erreichen wir natürlich auch, wenn auf der Primärseite eine Kapazität Eingangsimpedanz bei der Frequenz f = 3.6 MHz

Das Variometer nach Bsp. 2.1 ist bei f = 3.6 MHz mit der gleichen Impedanz  $\underline{Z} = (50 - j \ 100) \ \Omega$  belastet.

Bei 3.6 MHz hat die sekundäre 12 µH Induktivität einen Blindwiderstand von  $X_L = 271 \Omega$ . Die sekundär wirksame Blindkomponente ist mit dem Blindwert der Kapazität Xres = (+ 271 – 100)  $\Omega$  = + 171  $\Omega$ , also induktiv. Bei dem Übersetzungsverhältnis  $\ddot{u} = 1$  und k  $= 1$  ist die eingangsseitige Impedanz Z = (50 + j 171)  $+$  j 271)  $\Omega$  = (50 + j 442)  $\Omega$ , die durch eine Kapazität kompensiert werden muss. Diese ergibt sich aus der Resonanzbedingung zu  $C = 100$  pF.

Die Eingangsimpedanz wird reell und 50  $\Omega$ . Die primäre Kompensations-Kapazität kann auch am "kalten" Ende des Übertragers eingefügt werden und liegt vorteilhaft einseitig auf Masse.

Wird der Koppelfaktor k < 1, verschiebt sich Resonanzfrequenz nach unten, weil die gewählte Kompensationskapazität zu groß ist. Wird nach gestimmt und die Kapazität verkleinert, werden nur Eingangswiderstände kleiner 50  $\Omega$  erreicht und der Anpassungsverlust nimmt zu.

Wie in den Beispielen gezeigt, kann die sekundäre Belastung eines Luft-Übertragers, je nach Länge der Zuleitung und der Antennenimpedanz, kapazitiv, reell oder induktiv sein. Ist sie kapazitiv, entsteht sekundär ein Serien-Schwingkreis, ist sie induktiv muss der Eingangskreis die Kompensation übernehmen. Nur in seltenen Fällen ist die Lastimpedanz reell.

Bei zwei gekoppelten Schwingkreisen mit  $k < 1$  -<br>in der Praxis immer vorhanden - erhalten wir ein Bandfilter mit völlig anderen Eigenschaften als die eines Einzelkreises. Durch die Kopplung der beiden Resonanzkreise entsteht eine weitere Resonanz, die eine Parallelresonanz ist (Bild 10). Wie ausgeprägt die

Resonanzen sind, ist abhängig von den reellen Widerständen und vom Koppelgrad k.

Diese ist bei einem Koppelfaktor k = 1 insgesamt Die, durch die gekoppelten Kreise verursachte,  $Lges = 2 * 12 \mu H = 24 \mu H$ . Dafür ist ein sekundärer Parallelresonanz rutscht mit kleiner werdendem Kondensator von Cres = 81.4 pF erforderlich, der Koppelgrad immer dichter an die Resonanz, auf die durch eine Serienschaltung mit einem die beiden Kreise abgestimmt sind. Da wir immer Zusatzkondensator von C = 99.7 pF erreicht wird. Koppelfaktoren k < 1 haben, ist je nach Koppelgrad reell. The same state of the Schleife Schleife) end allem the schleife schleife schleife and the schleife schleife schleife schleife schleife schleife schleife schleife schleife schleife schleife schleife schleife schleife eine Fehlabstimmung auch auf die Parallelresonanz Folgen, möglich.

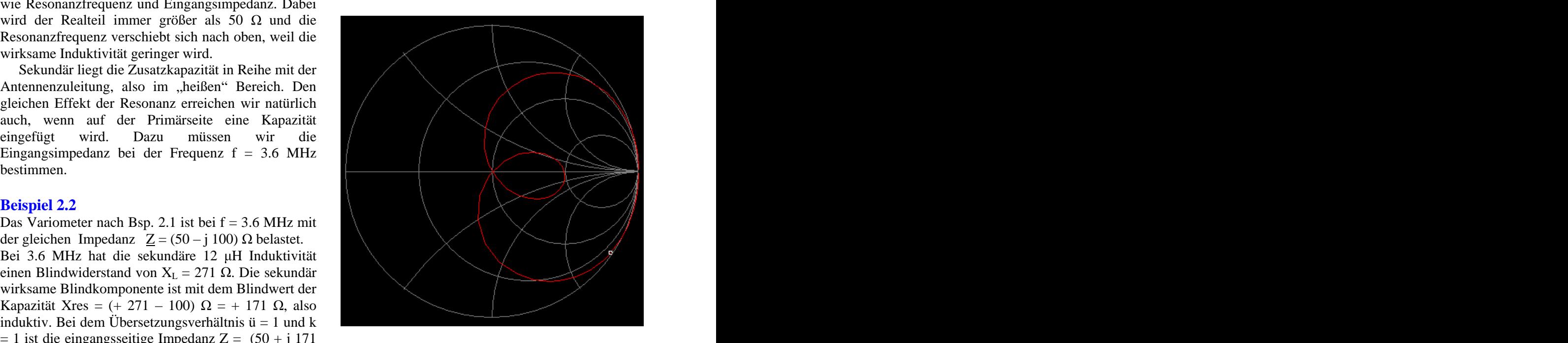

**Bild 10: Grundsätzlicher Verlauf der Eingangsimpedanz zweier gekoppelter Resonanzkreise gleicher Resonanzfrequenz 3 Resonanzen !**

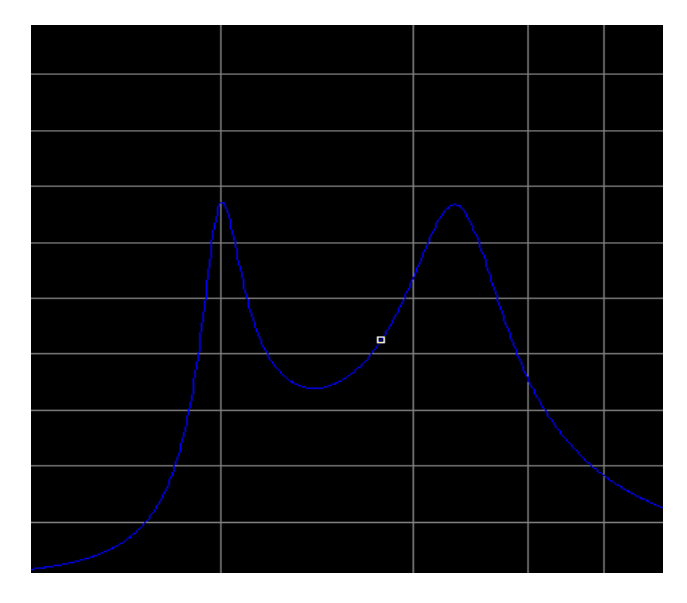

**Bild 11. Übertragungsfunktion zweier gekoppelter Resonanzkreise gleicher Frequenz für k < 1**

Das Variometer nach Bsp. 2.1 sei bei 3.6 MHz mit einer Impedanz durch die Antennenzuleitung von  $Z =$ (100 + j 200)  $\Omega$  induktiv belastet. Wir setzen optimale Kopplung  $k = 1$  und Verlustfreiheit voraus, damit die

Der induktive Blindwiderstand der Antennenzuleitung bei f = 3.6 MHz ist  $X_L$  = 200  $\Omega$ . Die sekundäre Imaginärteil. und primäre Induktivität des Variometers von  $L_2 = 12$  $\Omega$ . Die Eingangsimpedanz wird jetzt  $Z = (100 + j 471)$  $+$  j 271) = (100 + j 742)  $\Omega$ . Wollen wir Resonanz erreichen, muss der Blindanteil kompensiert werden. Dazu ist eine primäre Serienkapazität von C = 59.5 pF erforderlich.  $Re = Rv_1 + (\omega M)^2 / (Rv_2 + R_2)$ . (GI 2.3)

Wird der Koppelfaktor k < 1 verschiebt sich die Resonanzfrequenz nach oben, weil die wirksame Induktivität kleiner wird. Es werden nur Realteile kleiner als 100  $\Omega$  erreicht. Anpassung auf 50  $\Omega$  muss durch eine geeignete Anpassschaltung vor dem Übertrager (Balun) erfolgen, will man hohe Anpassungsverluste vermeiden. tiviät M, die über den Koppelfaktor k definiert ist. Für

Wie aus dem Beispiel 2.2 und 2.3 ersichtlich, sind die Eigenschaften und das erhalten des Balun abhängig vom Blindanteil der Last. Diese ist wiederum abhängig von der frequenzabhängigen Antennenimpedanz und der Länge der bzw.  $M = k \sqrt{(L_1 * L_2)}$ . Antennenzuleitung. Ist diese kapazitiv entsteht ein Bandfilter mit neuen Eigenschaften, ist diese induktiv haben wir einen Übertrager mit eingangsseitigem Antennenimpedanz oder bei Resonanz der Resonanzkreis. Diese unterschiedlichen, verbleibende reelle Widerstand an den Quellwider frequenzabhängigen Eigenschaften innerhalb eines Bandes oder bei Bandwechsel machen die richtige Abstimmung unübersichtlich. Aus (Gl 2.2) wird auch ersichtlich, dass bei großer

Ein VSWR von  $S = 1$  kann mit Resonanzkopplern fast immer eingestellt werden, doch erfolgt oftmals dabei Anpassung auf die Verlustwiderstände in den Kreisen mit der Folge, dass die HF-Leistung in Wärme gewandelt wird. Es ist daher besonders wichtig die Antennenimpedanz bzw. die (Beispiel 2.1/2.2)/11/.

# **2.2 Zwei magnetisch gekoppelte Kreise gleicher Resonanzfrequenz bei konstanter**

Ist primär- und sekundärseitig ein Resonanzkreis vorhanden, liegen zwei magnetisch gekoppelte Kreise

**Beispiel 2.3** Wobei R<sub>2</sub> der reelle sekundäre Lastwiderstand ist und C1 bzw. C2 die Serienkapazitäten im Primär- und Sekundärkreis. Rv sind die immer vorhandenen Verlustwiderstände.

Rechung einfach und übersichtlich bleibt.  $\qquad \qquad$  betrieben, dann ist  $R_2$  der Realteil der Eingangs-Wird der Übertrager z.B. an der Antennenzuleitung impedanz und  $\pm X$  deren kapazitiver oder induktiver Imaginärteil.

H hat bei 3.6 MHz einen Blindwiderstand  $X_L = 271$  gleiche Resonanzfrequenz abgestimmt, verschwinden Werden der primäre und sekundäre Kreis auf die in den (Gl 2.1, 2.2) die imaginären Glieder und wir erhalten nach (Gl 1.5) für die Resonanzfrequenz den reellen Eingangswiderstand

$$
Re = Rv_1 + (\omega M)^2 / (Rv_2 + R_2).
$$
 (G1 2.3)

mit ( $\omega M$ )<sup>2</sup> / (Rv<sub>2</sub> + R<sub>2</sub>) als Rückwirkungswiderstand.

Soll Anpassung an den Innenwiderstand der Quelle erreicht werden, muss Re = Ri sein.

In (Gl 2.3) ist die einzige Variable die Gegenindukk gilt der Zusammenhang /3/

$$
k^2 = M^2 / (L_1^* L_2)
$$
 (G1 2.4)

bzw.  $M = k \sqrt{(L_1 * L_2)}$ .

Damit die von der Sekundärseite transformierte Antennenimpedanz oder bei Resonanz der stand angepasst werden kann, ist eine veränderliche Kopplung zwingend notwendig.

kapazitiver Belastung der Sekundärkreis evtl. nicht in Resonanz gebracht werden kann, da der induktive Anteil nicht ausreicht und ein kapazitiver Überschuss verbleibt, der entsprechend in den Primärkreis transformiert wird und den Eingangskreis verstimmt (Beispiel 2.1/ 2.2) /11/.

Eingangsimpedanz der Zuleitung zu kennen /1,12/. Ist der Realteil der Abschlussimpedanz niederohmig und in der Größenordnung des Verlustwiderstandes des Sekundärkreises Rv2, wird der größte Teil der angebotenen Leistung im Koppler verbleiben und in Wärme gewandelt.

**Frequenz** dass Koppler in der Form gekoppelter Kreise vor. der Frequenz. Das, durch die Kopplung entstandene Die Widerstände  $\underline{Z}_1$  und  $\underline{Z}_2$  nach (Gl 1.5) sind<br>
unibersichtlicher in der Handbabung Aus diesen einfachen Überlegungen wird ersichtlich, unübersichtlich in der Abstimmung sind und möglichst vermieden werden sollten. Besonders unübersichtlich werden die Verhältnisse bei Änderung Bandfilter mit drei Resonanzen wird noch unübersichtlicher in der Handhabung.

 $Z_1 = Rv_1 + j\omega L_1 - j\ 1/\omega C_1$  und (Gl 2.1) Luft-Balun und fester Kopplung ist einfacher,  $\underline{Z}_2 = R_2 + Rv_2 + j\omega L_2 - j\ 1/\omega C_1 + j\ X$  (Gl 2.2) immer die bessere Lösung Grundsätzlich gilt: Ie Ein einfaches LC-Netzwerk mit nachfolgendem verlustärmer, eindeutig in der Abstimmung und immer die bessere Lösung. Grundsätzlich gilt: Je

weniger Induktivitäten aktiv sind, umso geringer sind die Verluste. Nutzleistung von Pnutz = 392.85 W an 50  $\Omega$  zu

Bei Resonanz wird der Eingangsstrom in das

$$
Ie = Ue / Re \t\t\t (Gl 2.5)
$$

und dem eingangsseitigen Reflexionsfaktor r wird die

$$
Pin = Pv (1 - r2)
$$
 (Gl 2.6)

Nur bei totaler Anpassung geht die verfügbare

Das Variometer ( $L_1 = L_2 = 12 \mu H$ ) in obigen Beispielen sei mit einer Impedanz von  $Z = (50 + j)$ 300)  $\Omega$  belastet. Der Transceiver habe eine Impedanz von Ri = 50  $\Omega$ . Die verfügbare Leistung des Transceiver sei 500 W. Bei 3.6 MHz habe das Variometer eine Güte von  $Q = 50$ . Daraus berechnen sich die Verlustwiderstände Rv<sub>1</sub> = Rv<sub>2</sub>  $\approx$  6  $\Omega$ .

Die Eingangsimpedanz wird Z = (62 + j 842)  $\Omega$ (siehe Beispiel 2.3). Durch eine Serienkapazität von  $C = 52.5$  pF im Eingang wird Resonanz bei 3.6 MHz

Die in das Netzwerk gelieferte Leistung wird mit dem reellen Eingangswiderstand Re =  $62 \Omega$  nach (Gl 2.6) Pin =  $494.26 \text{ W}$ . Beispiel 2.5

der Eingangsstrom in das Netzwerk nach (Gl 2.5) zu

Wicklungs-Transformators eine Verlustleistung Pv<sub>1</sub> = Bei 3.6 MHz habe das Variometer eine Güte von Q =  $(2.82 \text{ A})^2$  6  $\Omega$  = 47.83 W. Dem Sekundärkreis steht 50. Daraus berechnen sich die Verlustwiderstände Rv<sub>1</sub> die Differenz mit P<sub>2</sub> = (494.26 – 47.83) W = 446.43 = Rv<sub>2</sub>  $\approx$  6  $\Omega$ . W zur Verfügung. Diese Wirkleistung teilt sich auf Die Eingangsimpedanz wird  $\underline{Z} = (62 - j 63) \Omega$  (siehe den Verlustwiderstand von 6  $\Omega$  und die Last von 50  $\Omega$ auf.  $\Delta$  Durch eine weitere Serieninduktivität  $L = 2.8 \mu H$  im

Transferwirkungsgrad  $\eta = 392.85 / 494.26 = 0.7948$ 

Der Wirkungsgrad des reinen Kopplers wird mit 62  $\Omega$ ). den primären und sekundären Verlustleistungen nur  $\eta = P_2v / (P_1v + P_2v) = 53.57 / (53.57 + 47.83) =$ 

Der sekundäre Strom berechnet sich mit der Nutzleistung von Pnutz = 392.85 W an 50  $\Omega$  zu

Netzwerk mit (Gl 2.3) Induktivität  $U_L = 2.80 \text{ A} * 300 \Omega = 840 \text{ V}$ . Die  $I = Ue / Re$  (Gl 2.5) 12 µH, entsprechend  $X_L = 271 \Omega$  wird  $Uv = 2.8$  A \*  $I_2 = 2.80$  A. Daraus die Spannung an der sekundären Spannung an der Induktivität des Variometer mit L =  $271 \Omega = 758.8 \text{ V}.$ 

wobei sich Ue bzw. Ie aus der verfügbaren Leistung Das Beispiel 2.4 zeigt sicherlich deutlich die der Quelle berechnet, wenn der Eingangswiderstand Zusammenhänge zwischen den Strömen, Spannungen bekannt ist. Bei bekannter verfügbarer Leistung Pv und Leistungen am Übertrager. Die Rechung gestaltet sich bei idealer Kopplung relativ einfach.

Leistung in das Netzwerk Rechnet man in diesem Beispiel für Anpassung am  $Pin = Pv (1 - r^2)$  (Gl 2.6) verringert und die Eingangskapazität auf C = 55.3 pF Eingang, muss der Koppelgrad von  $k = 1$  auf  $k = 0.96$ erhöht werden.

Leistung der Quelle auf das Netzwerk über. Rechnung wesentlich komplexer, weil jetzt der Eine Übersicht über die Verhältnisse im Netzwerk 100 % mit dem sekundären Kreis verkoppelt ist. In kann man leicht gewinnen,wenn man den der Praxis sind immer Koppelgrad k < 1 vorhanden Leistungsfluss betrachtet. und die Verhältnisse wesentlich unübersichtlicher. Bei Kopplungsgraden kleiner 1 gestaltet sich die gesamte primäre magnetischer Fluss nicht mehr zu Hier sei auf die Literatur verwiesen.

**Beispiel 2.4** Die Grenzen der Anpassung werden immer dann erreicht, wenn sich das System durch einen zu hohen kapazitiven Anteil der Lastimpedanz (Antennen unterhalb der Resonanzfrequenz) nicht mehr auf Resonanz einstellen lässt (Beispiel 2.5). Vorteilhaft für die richtige Funktion eines Resonanzkopplers sind immer induktive Lastimpedanzen, die durch die Wahl der richtigen Länge der Zuleitung erreicht werden kann - allerdings nicht für alle Amateurbänder.

eingestellt. Berechnen wir noch ein Beispiel für eine ungünstige kapazitive Last.

## **Beispiel 2.5**

Bei einer Leistung Pe = 494.26 W berechnet sich Das Variometer  $(L_1 = L_2 = 12 \mu H)$  in obigen Ie = 2.82 A (Re = 62  $\Omega$ ).  $\Omega$  belastet. Der Transceiver habe eine Impedanz von Primär entsteht am Verlustwiderstand des  $\text{Ri} = 50 \Omega$ . Die verfügbare Leistung sei wieder 500 W. Beispielen sei mit einer Impedanz von  $Z = (50 - i 500)$ Bei 3.6 MHz habe das Variometer eine Güte von  $Q =$ 50. Daraus berechnen sich die Verlustwiderstände  $Rv_1$  $= Rv_2 \approx 6 \Omega$ .

Rechnung in Beispiel 2.3).

Die Verlustleistung ist  $P_2v = 6/50 * 446.43 W = 53.57$  Eingang wird Resonanz bei 3.6 MHz eingestellt. Die W. Die Nutzleistung am 50 Ω Lastwiderstand also in das Netzwerk gelieferte Leistung wird mit dem Pnutz = 392.85 W. Daraus berechnet sich der reellen Eingangswiderstand Re = 62  $\Omega$  wieder Pin = oder 79.48 % . in das Netzwerk nach (Gl 2.5) zu Ie = 2.82 A (Re = 494.26 W. Daraus berechnet sich der Eingangsstrom  $62 \Omega$ ).

52.83 %.  $\qquad \qquad$  bei 3.6 MHz von R = 1.3  $\Omega$ . Der gesamte Die zusätzliche Induktivität habe ebenfalls eine Güte von Q = 50, entsprechend einem Verlustwiderstand Verlustwiderstand im Primärkreis wird Rges = 7.3  $\Omega$ .

Primär entsteht am Verlust-Gesamtwiderstand eine Dem Sekundärkreis steht die Differenz mit  $P_2$  =

Verlustwiderstand von 6  $\Omega$  und die Last von 50  $\Omega$  auf. nungen. 52.35W. Die Nutzleistung am 50  $\Omega$  Lastwiderstand

Der Wirkungsgrad des Übertragers wird mit den primären und sekundären Verlustleistungen  $\eta = P_2v /$  müssen.

 $I_2$  = 2.77 A. Die Spannung an der sekundären Induktivität wird U<sub>L</sub> = 2.77 A \* 500  $\Omega$  = 1385 V. Die Spannung am Variometer mit L = 12  $\mu$ H, (X<sub>L</sub> = 271 Ω) wird Uv = 2.77 A  $*$  271 Ω = 750.67 V, enorme hohe HF-Spannungen. Text of the Ubersetzungsverhältnissen, die immer wieder

## **Beispiel 2.6**

Ein 1: 4 Übertrager mit den gleichen Werten wie das berechnete Variometer mit  $L_1 = L_2 = 12 \mu H$  sei mit der Impedanz nach Beispiel 2.3 von  $\underline{Z} = (50 - j\ 500) \Omega$  gesonderten Abhandlung behandelt wird. Dazu gehört<br>belastet Der Transceiver habe eine Impedanz von Riebauch der Phase-Reversal-Transformer mit belastet. Der Transceiver habe eine Impedanz von Ri  $= 50$  Ω. Die verfügbare Leistung sei wieder 500 W.

Bei 3.6 MHz haben die Spulen des Balun eine Güte von Q = 50. Daraus berechnen sich die Verlustwiderstände Rv<sub>1</sub>  $\approx$  6  $\Omega$  und Rv<sub>1</sub>  $\approx$  24  $\Omega$ . Die Eingangsimpedanz wird  $\underline{Z} = (24.5 + j 417) \Omega$  (siehe Beispiel 2.3). Durch eine primäre Serienkapazität C = 106 pF im Eingang wird Resonanz bei 3.6 MHz

Die bei Resonanz in das Netzwerk gelieferte Leistung wird mit dem reellen Eingangswiderstand Re = 24.5  $\Omega$ nach (Gl 2.6) Pin  $= 441.42$  W. Daraus berechnet sich der Eingangsstrom nach (Gl 2.5) zu Ie = 4.24 A (Re = 24.5  $\Omega$ ). Primär entsteht am Verlustwiderstand eine Verlustleistung Pv<sub>1</sub> =  $(4.24 \text{ A})^2$  6  $\Omega$  = 108 W.

Dem Sekundärkreis steht die Differenz mit  $P_2$  =  $(441.42 - 108) W = 333.3 W$  zur Verfügung. Diese Verlustwiderstand von 24  $\Omega$  und auf die Last von 50  $= 160$  W. Die Nutzleistung am 50  $\Omega$  Lastwiderstand also Pnutz = 173.3 W. Daraus berechnet sich der Transferwirkungsgrad  $\eta = 173.4 / 441.42 = 0.3925$ oder auch 39.25 %. Es werden P = 268 W im Luftübertrager in Wärme gewandelt.

Der Wirkungsgrad des reinen 1: 4 Koppler wird mit

Der sekundäre Strom berechnet sich mit der Nutzleistung von Pnutz = 173.3 W an 50  $\Omega$  zu I<sub>2</sub> = erfolgen/1/.

Verlustleistung  $Pv_1 = (2.82 \text{ A})^2$  7.3  $\Omega = 58.05 \text{ W}$ . wird daraus  $U_L = 1.86 \text{ A} * 500 \Omega = 930.85 \text{ V}$ . Die (494.26 – 58.05) W = 436.21 W zur Verfügung.  $(X_L = 4 \times 271 \Omega)$  wird Uv = 1.86 A  $*$  4  $*$  271  $\Omega$  = Diese Wirkleistung teilt sich auf den sekundären 2014.24 V, insgesamt gefährlich hohe HF-Span- 1.86 A. Die Spannung an der sekundären Kapazität Sekundärspannung am Variometer mit  $L = 4x 12 \mu H$ , nungen.

Die Verlustleistung ist  $P_2v = 6/50 * 436.21 W =$  Durch den 1:4 Wickel-Übertrager haben wir also Pnutz = 383.86 W. Daraus berechnet sich der und höhere HF-Spannungen an den sekundären Transferwirkungsgrad  $\eta = 383.86 / 494.26 = 0.7766$  Blindelementen. Der einzige Vorteil ist, dass größere oder 77.66 % . kapazitive Lasten verarbeitet werden können, ohne Durch den 1:4 Wickel-Übertrager haben wir eigentlich nichts gewonnnen, außer höheren Verlusten das verlustbehaftete Induktivitäten eingefügt werden müssen.

 $(P_1v + P_2v) = 52.53 / (52.53 + 58.05) = 47.50$  %. Die Anpassung an den Transceiver muss entweder mit Der sekundäre Strom berechnet sich mit der einem Differentialdrehko oder durch eine Nutzleistung von Pnutz = 383.86 W an 50  $\Omega$  zu Anpassschaltung vor dem Übertrager erfolgen. Diese einem Differentialdrehko oder durch eine einfachen Berechnungen zeigen sicherlich, dass Übersetzungsverhältnisse größer 1: 1 nur die Verluste und die Blindspannungen erhöhen. Die Frage nach dem Sinn von HF-Transformatoren mit noch größeren Übersetzungsverhältnissen, die immer wieder angeboten werden, erübrigt sich von selbst.

> Eine Kombination von magnetischer und galvanischer Kopplung ist der HF-Sparübertrager, der in einer gesonderten Abhandlung behandelt wird. Dazu gehört Phase-Reversal-Transformer interessanten Eigenschaften.

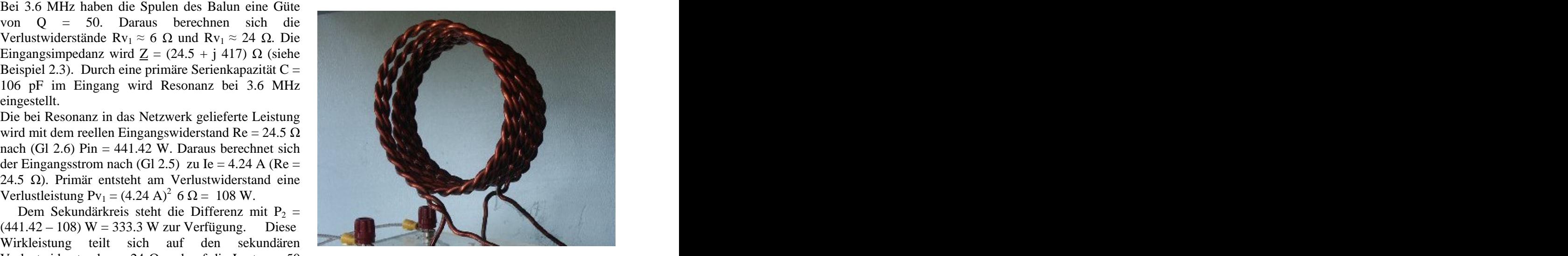

auf. Die Verlustleistung ist  $P_2v = 24/50 * 333.3 W$  Bild 13: Einfache Austuhrung eines Luft-Ubertra-**Bild 13: Einfache Ausführung eines Luft-Übertra gers am Eingang einer Zweidrahtleitung** 

Die Beispiele 2.2 bis 2.6 zeigen die Zusammenhänge zwischen den Strömen, Spannungen und Leistungen am Resonanz-Koppler. Die Rechung gestaltet sich bei idealer Kopplung relativ einfach.

den primären und sekundären Verlustleistungen Die Transformation des Innenwiderstandes der  $\eta = P_2v / (P_1v + P_2v) = 160 / (108 + 160) = 0.5970$  Quelle an den Eingangswiderstand des APN kann oder 59.70 %. primär an einer Anzapfung (fest und wenig sinnvoll) Die Transformation des Innenwiderstandes der Quelle an den Eingangswiderstand des APN kann oder besser über einen Differentialkondensator erfolgen /1/.

ausgedrückt, bei variabler Gegeninduktivität M,

Trotz der unterschiedlichen Varianten lassen sich alle ist eindeutig in der Abstimmung, immer verlustärmer Schaltungen mit gekoppelten Schwingkreisen auf das als alle anderen Varianten von Kopplern mit einfache Grundprinzip eines Serienkreises im gekoppelten Kreisen und hat mechanisch ungeheure Eingang und eines Serienkreises im Ausgang zurückführen. An der eigentlichen Funktion ändern sich nichts, nur an den Impedanzverhältnissen, Strömen, Verlustleistungen und Koppelfaktoren.

Alle diese Koppler mit gekoppelten Kreisen haben Wirkungsgrade nach folgendem Zusammenhang

$$
\eta = I_2^2 R v_2 / (I_1^2 R v_1 + I_2^2 R v_2)
$$
 (Gl 2.7)

$$
\eta = (\omega M)^2 / [Rv_1 * Rv_2 + (\omega M)^2]
$$
 (Gl 2.8)

Durch Differenzieren und Nullsetzen der Ableitung in (Gl 2.8) wird der optimale Kopplungswiderstand bei mit R<sub>2</sub> als dem Realteil und  $\pm X_2$  als Imaginärteil.

$$
\omega_{\text{opt}} \mathbf{M} = \sqrt{\mathbf{R} \mathbf{v}_1 \ast \mathbf{R} \mathbf{v}_2}
$$
 (G1 2.9)

erreicht. Eingesetzt in (Gl 2.8) berechnet sich ein Wirkungsgrad bei Anpassung.

Will man Wirkungsgrade größer 50 % erreichen, muss überoptimal gekoppelt werden. Bei 3 mal  $\omega_{opt}M$ werden schon Wirkungsgrade von 90 % erreicht.

verständlich, wenn man bedenkt das Primär- und Sekundärstrom bei steigender Kopplung größer werden, dafür aber auch die Verluste - primär und  $|\mathbf{Z}|$ sekundär.

An diesem Beispiel wird ersichtlich, dass Koppler mit ist es egal ob wir die Eingangsimpedanz der magnetisch gekoppelten Kreisen ohne veränderliche Antennenzuleitung oder die Ausgangsimpedanz des Kopplung für Anpassnetzwerke im Amateurfunk

Eine Besonderheit und einen Vorteil haben Das hat den Vorteil, dass eventuell vorhandenen HF magnetisch gekoppelte Kreise. Verändert man bei Signale oder statische Ladungen der Antennen unser konstanter Eingangsspannung und Frequenz die Kopplung  $(\omega M)$ , dann ändern sich alle Werte können. innerhalb des Kopplers. Die Abstimmung macht davon eine Ausnahme. Sie ist unabhängig von M und Verluste eines beliebigen Koppelsystems bestimmt bleibt für alle M erhalten. Wenn doch eine und verschiedene APNe bezüglich ihrer Effektivität Beeinflussung vorhanden ist, dann sind es ungewollte Kopplungen durch Streukapazitäten zwischen den Kreisen.

Durch die Rechenbeispiele wird deutlich, dass gekoppelte Kreise so ihrer Tücken haben. Wird die Frequenz verändert, ändern sich alle Verhältnisse innerhalb des Systems. Wird es auch noch notwendig,

Bei veränderlicher Kopplung oder anders die Kopplung für Anpassung zu verändern, kann man leicht die Übersicht verlieren.

werden die Verhältnisse unübersichtlich und die Die einfachste Variante für ein Anpassnetzwerk ist Berechnung sehr komplex. Hier sei auf die Literatur und bleibt ein LC-Netzwerk mit einem Luft-Balun verwiesen /13/. oder Guanella am Ausgang. Diese primitive Schaltung Vorteile.

## **3. Messtechnische Ermittlung der Verluste eines Koppler – Systems /12/**

 $I_2^2 Rv_2/(I_1^2 Rv_1 + I_2^2 Rv_2)$  (GI 2.7) bestimmten Frequenz f die Impedanz der  $\frac{2}{2}R_V/(I^2R_V+I^2R_V)$  (C1.2.7) bestimmter Fragment for distributions den  $Rv_2 / (I_1^2 Rv_1 + I_2^2 Rv_2)$  (GI 2.7) bestimmten Frequenz f die Impedanz der  $\binom{2}{1}$   $\binom{2}{1}$   $Rv_1 + I_2^2 Rv_2$  (GI 2.7) bestimmten Frequenz f die Impedanz der  $^{2}R_{V}$ ) (Cl 2.7) bestimmton Fragment of dis Impediate dependent  $Rv_2$  (Gl 2.7) bestimmten Frequenz f die Impedanz der oder mit der Gegeninduktiviät M<br>
gemessen werden /12/. Die komplexe Impedanz Mit einem Amateur-Messgerät kann bei einer bestimmten Frequenz f die Impedanz der Antennenzuleitung mit Real- und Imaginärteil gemessen werden /12/. Die komplexe Impedanz entspricht einer Serienersatzschaltung und ist

$$
\underline{Z} = R_2 \pm j X_2 \tag{G1 3.1}
$$

dem der Sekundärstrom ein Maximum hat Wird die Spannung U<sub>2</sub> an der Last gemessen, fließt nach dem Ohmschen Gesetz der komplexe Strom

$$
\underline{\mathbf{I}} = \underline{\mathbf{U}}_2 / \underline{\mathbf{Z}} \tag{G1 3.2}
$$

Wirkungsgrad von nur  $\eta = 50$  %, der bekannte und die Wirkleistung in die Last wird in bekannter Weise **Weise** 

$$
Pw = |\underline{I}^2| * R_2 = U_2^2 R_2 / |\underline{Z}^2|
$$
 (G1 3.3)

Dieses Optimum für den sekundären Strom wird wobei sich der Betrag von Z aus der bekannten Beziehung nach dem Pythagoras

$$
|\mathbf{Z}| = \sqrt{\mathbf{R}^2 + \mathbf{X}^2}
$$
 (G1 3.4)

ergibt /3/. Da wir zur Berechnung Z Betrag berechnen, Anpassnetzwerkes messen.

ungeeignet sind.  $\blacksquare$  Wir schließen dazu eingangsseitig das APN mit 50  $\Omega$ ab und messen dann die Impedanz in das Netzwerk. Messegerät nicht beeinflussen oder sogar zerstören können.

> Mit diesen Kenntnissen ausgerüstet, können die sehr einfach verglichen werden.

Nach Beispiel 2.2 ist das Variometer mit einer Impedanz von  $Z = (50 + i 300) \Omega$  belastet, die mit einem Messgerät ermittelt wurde.

Wir messen mit einem Voltmeter die Effektiv- Spannung über der Lastimpedanz zu  $U_2 = 852$  V. Nach (Gl 3.3) wird die Wirkleistung Pw =  $(852 \text{ V})^2$  \*  $*$ 

Eingang des Kopplers sei bei der Betriebsfrequenz

 $S = 1.3$ , dann ist die Eingangsleistung Pin = 494.26 W (Gl 2.6) und der Verlust im Koppelsystem  $Lv =$ 

Der Transfer-Wirkungsgrad wird  $\eta = 392.38$  /494.26  $= 0.7938$  oder 79.38 %, identisch zu dem Wert nach Beispiel 2.2 bis auf Rundungsdifferenzen. Immerhin werden rund 102 W im Koppel-System in unnötige Wärme gewandelt.

Steht ein Leistungsmessgerät zur Verfügung, kann die ins Netzwerk gelieferte Leistung auch durch Messung bestimmt werden. Damit vereinfacht sich die Messmethode. DL3LH

In einfacher Weise können mit dieser Methode an schau@rs-systems.info einem beliebigen Koppelsystem mit beliebigen www.rs-systems.info einem beliebigen Koppelsystem mit beliebigen

**Beispiel 3.1** Elementen (Balun, Übertrager etc.), die Verluste und der Wirkungsgrad bestimmt werden /12/. **Zwei einfache Messungen sind erforderlich:**

- **1. Impedanz der Last**
- **2. Messung der Spannung Ueff über der Last**

50 / 92500 = 392.38 W (siehe Beispiel 2.2). Will man verschiedene "Koppler" vergleichen, kann Angenommen, das Stehwellenverhältnis am bei gleicher Frequenz nur die jeweilige 101.88 W. Koppler. Dabei muss natürlich am Eingang immer bei gleicher Frequenz nur die jeweilige Ausgangsspannung (am Eingang der Zuleitung) gemessen und verglichen werden. Je größer die Spannung, umso geringer sind die Verluste im VSWR = 1 eingestellt oder bei einem von 1 abweichenden Stehwellenverhältnis die Eingangsleistung durch Rechnung bestimmt werden.

> DL3LH schau@rs-systems.info [www.rs-systems.info](http://www.rs-systems.info)

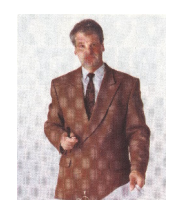

This document was created with Win2PDF available at http://www.win2pdf.com. [The unregistered version of Win2PDF is for evaluation or non-commercial use only.](http://www.win2pdf.com)